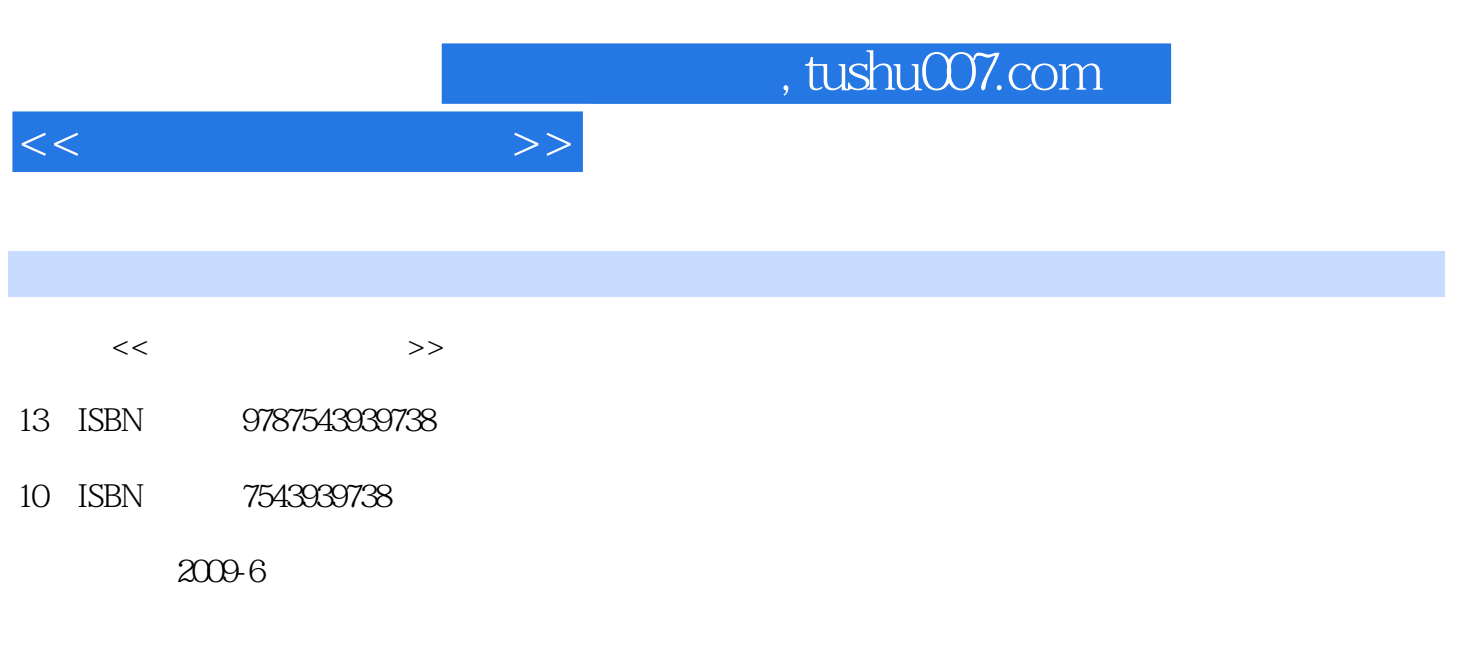

页数:272

PDF

更多资源请访问:http://www.tushu007.com

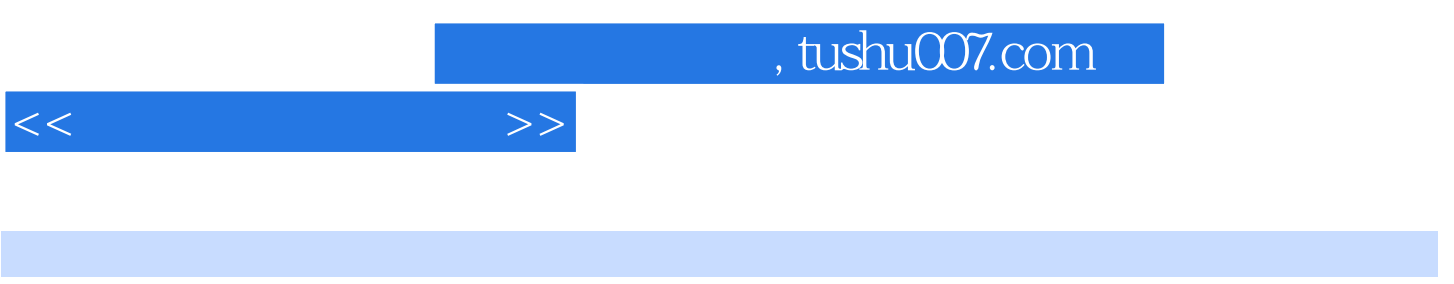

 $\infty$  30

 $\pm$  experimentally defined by the set of the set of the set of the set of the set of the set of the set of the set of the set of the set of the set of the set of the set of the set of the set of the set of the set of the

Photoshop

AutoCAD

 $\overline{\phantom{a}}$ 

, tushu007.com

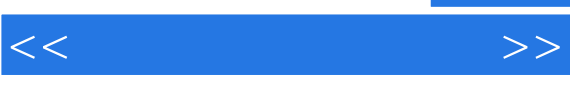

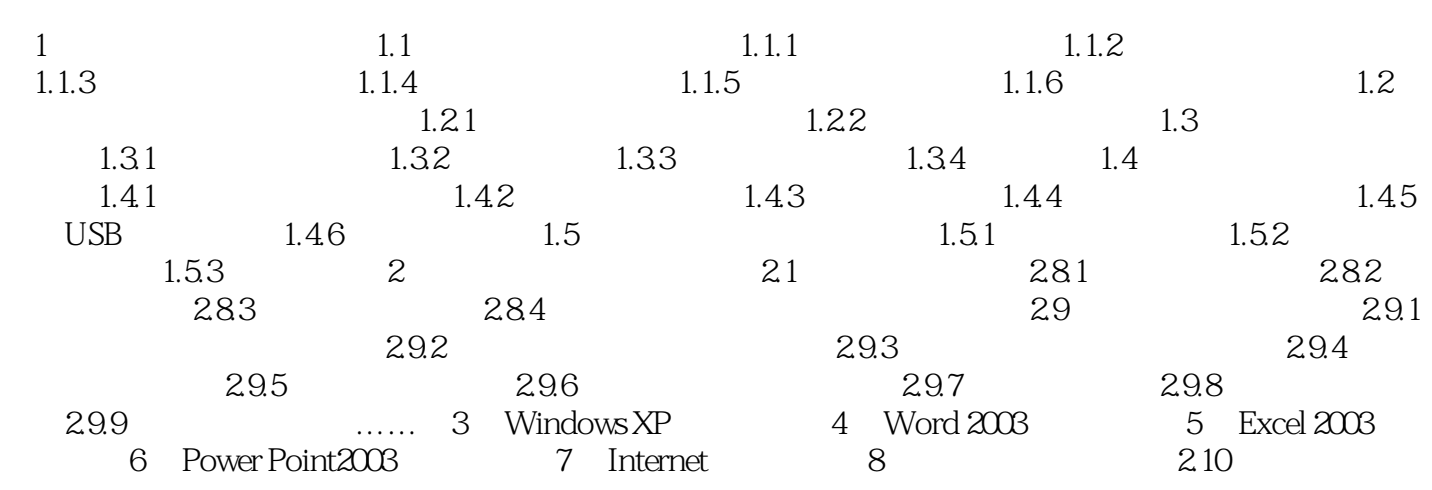

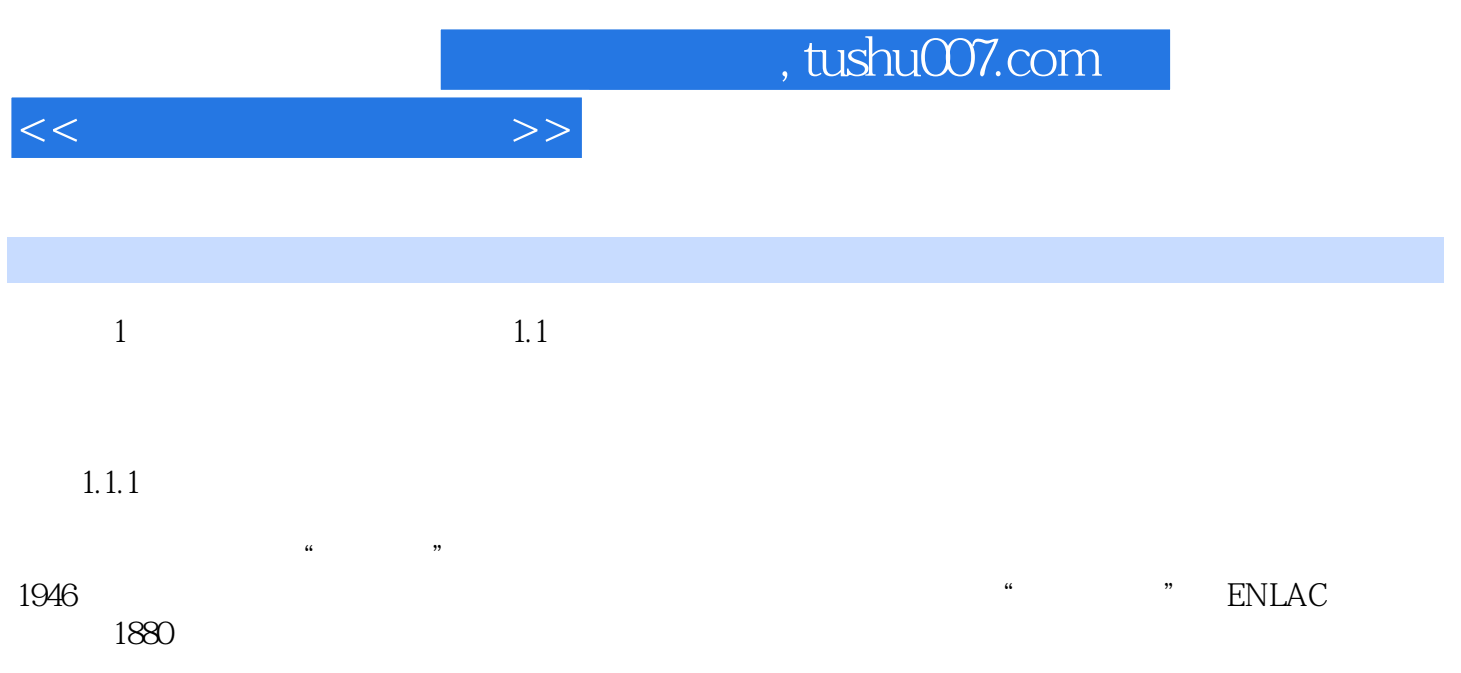

 $\alpha$ 

 $\mathfrak{m}$ 

 $\mu$  , and  $\mu$  , and  $\mu$  , and  $\mu$  , and  $\mu$  , and  $\mu$  , and  $\mu$  , and  $\mu$  , and  $\mu$  , and  $\mu$  , and  $\mu$  , and  $\mu$  , and  $\mu$  , and  $\mu$  , and  $\mu$  , and  $\mu$  , and  $\mu$  , and  $\mu$  , and  $\mu$  , and  $\mu$  , and

图解教学,即学即会,技术新·内容全·定位准·学能用。

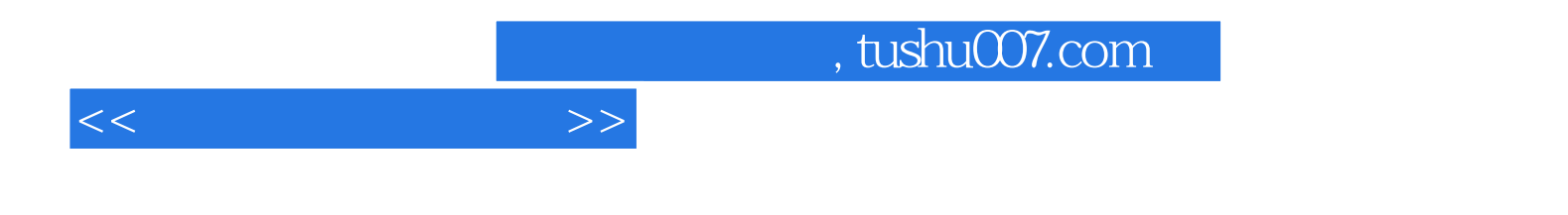

本站所提供下载的PDF图书仅提供预览和简介,请支持正版图书。

更多资源请访问:http://www.tushu007.com